## **Using Fetch**

The *cors* module allows us to configure express to accept connections from certain domains.

```
 npm install cors --save
```
The following code configures express to allow requests from anywhere. This code should be placed before the calls to app.get( ).

```
const cors = require('cors');
app.use(cors())
app.use(function (req, res, next) {
     res.header("Access-Control-Allow-Origin", "*");
     res.header("Access-Control-Allow-Headers", "Origin, X-Requested-With, Content-Type, 
Accept");
    next();
});
```
To configure express to allow JSON objects in the body of POST requests, we include the following code before the calls to app.get( ).

```
app.use(express.json())
```
## Examples

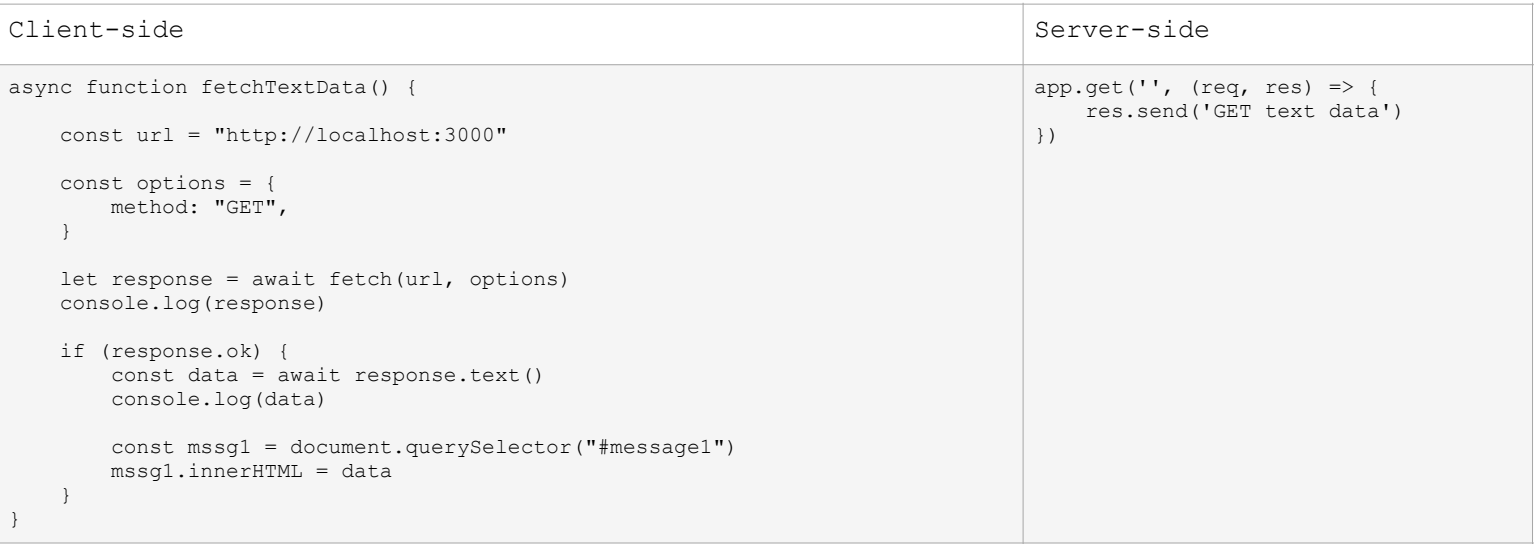

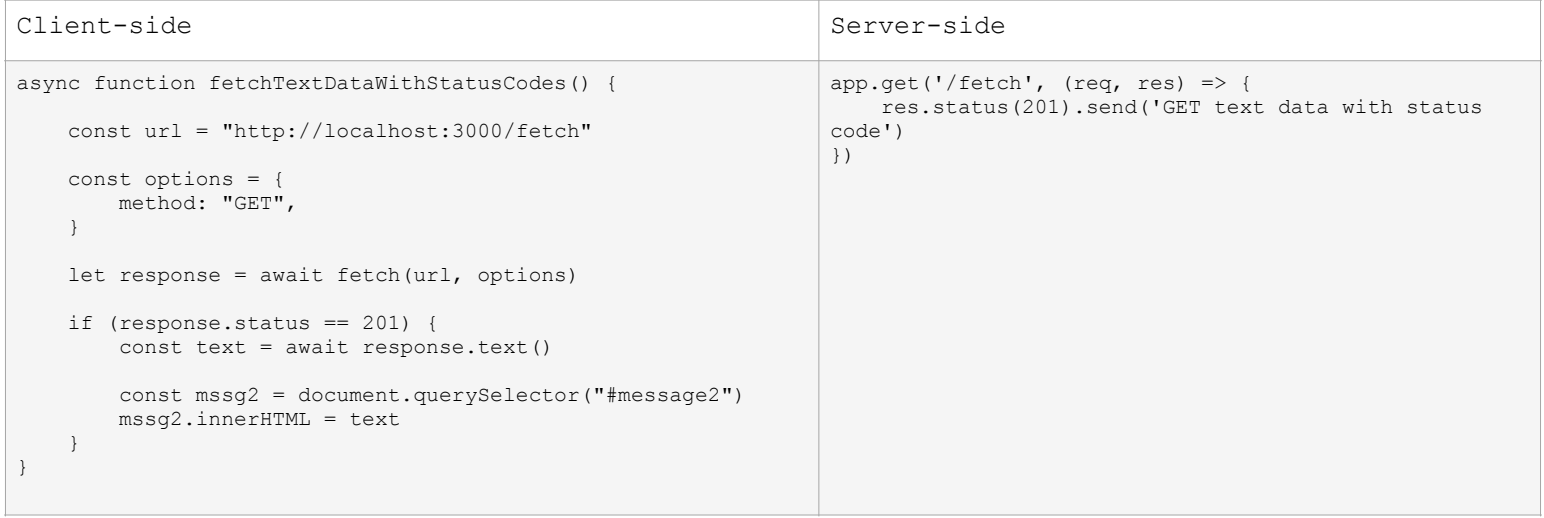

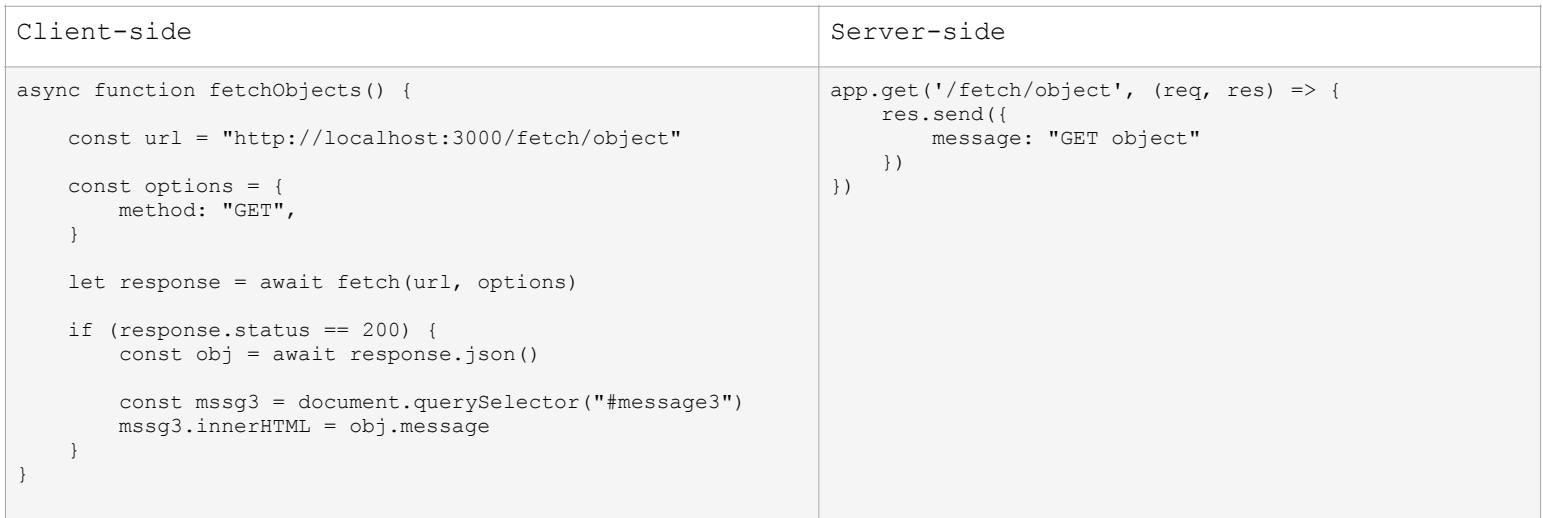

```
Client-side Server-side Server-side
async function fetchToEndpointWithParameter() {
    const mssg5 = document.querySelector("#message5")
    const code = 7
   const url = `http://localhost:3000/fetch/param/${code}`
    const options = {
        method: "GET"
    }
    let response = await fetch(url, options)
    const obj = await response.json()
 if (response.status == 200) {
 mssg5.innerHTML = obj.message
    }
    else if (response.status == 401) {
        mssg5.innerHTML = "Error: " + obj.message
    }
}
                                                             app.get('/fetch/param/:code', (req, res) => {
                                                                 const code = req.params.code
                                                                 if (code == 7) {
                                                                     res.send({
                                                                         message: "GET using parameter"
                                                                      })
                                                                  }
                                                                  else {
                                                                     res.status(401).send({
                                                                         message: "Invalid request: " + code
                                                                     })
                                                                  }
                                                             })
```
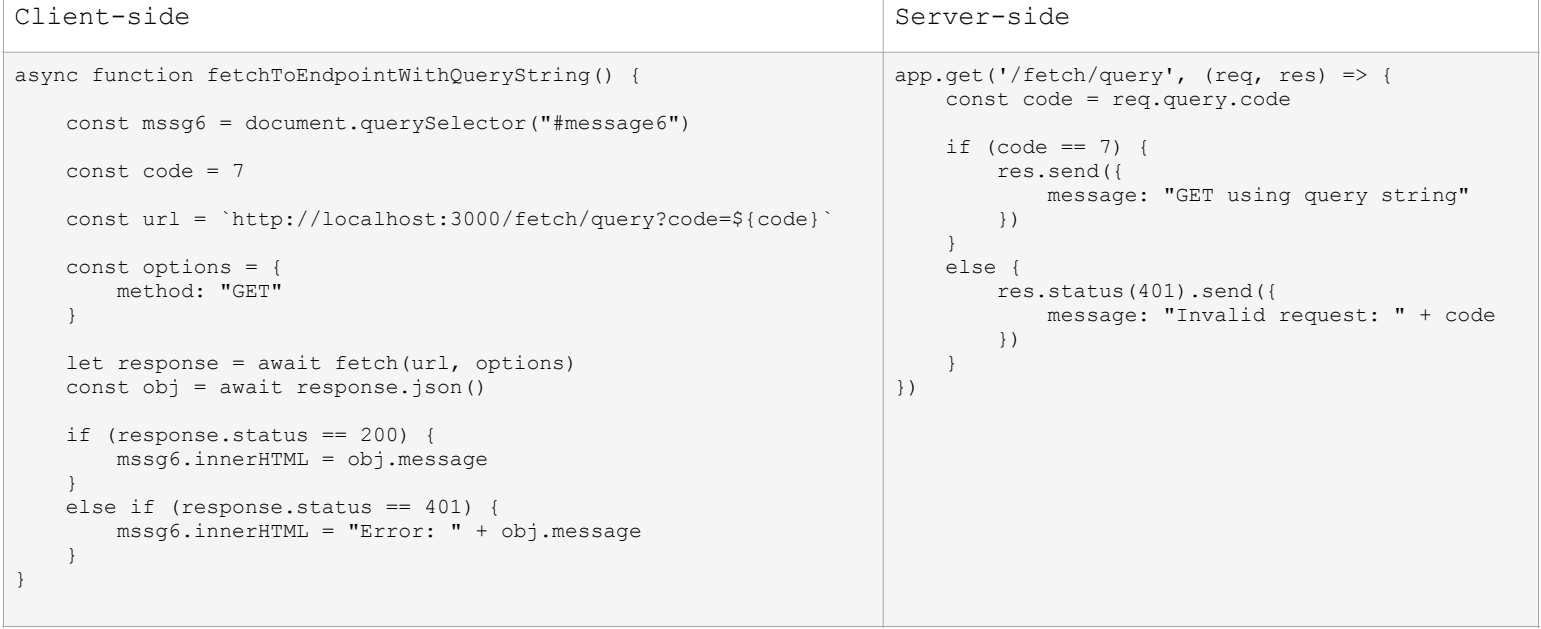

```
Client-side Server-side Server-side Server-side Server-side Server-side Server-side Server-side Server-side Se
async function fetchToEndpointUsingPostMethod() {
     const mssg7 = document.querySelector("#message7")
    const url = "http://localhost:3000/fetch"
     const data = {
        code: 7
     }
     const options = {
        method: "POST",
        headers: { "Content-Type": "application/json" },
         body: JSON.stringify(data)
     }
     let response = await fetch(url, options)
     const obj = await response.json()
 if (response.status == 200) {
 mssg7.innerHTML = obj.message
     }
     else if (response.status == 401) {
        mssg7.innerHTML = "Error: " + obj.message
     }
}
                                                                         // add app.use(express.json())
                                                                         app.post('/fetch', async (req, res) => {
                                                                             const code = req.body.code
                                                                             if (code == 7) {
                                                                                  res.send({
                                                                                      message: "POST with body object"
                                                                                  })
                                                                              }
                                                                              else {
                                                                                 res.status(401).send({
                                                                                     message: "Invalid request: " + code
                                                                                  })
                                                                             }
                                                                         })
```

```
Client-side Server-side Server-side Server-side Server-side Server-side Server-side Server-side Server-side Se
async function fetchUsingDataFromForm() {
 const mssg8 = document.querySelector("#message8")
 const input = document.querySelector("#input8")
     const url = "http://localhost:3000/fetch"
     const data = {
        code: input.value
     }
     const options = {
        method: "POST",
         headers: { "Content-Type": "application/json" },
         body: JSON.stringify(data)
     }
     let response = await fetch(url, options)
     if (response.status == 200) {
         const obj = await response.json()
         mssg8.innerHTML = obj.message
 }
     else if (response.status == 401) {
        const obj = await response.json()
         mssg8.innerHTML = "Error: " + obj.message
     }
     else if (response.status == 400) {
        mssg8.innerHTML = "Server error"
     }
}
document.querySelector("#button8").addEventListener("click", 
fetchUsingDataFromForm)
                                                                         // add app.use(express.json())
                                                                         app.post('/fetch', async (req, res) => {
                                                                              const code = req.body.code
                                                                              console.log(code)
                                                                             if (code == 7) {
                                                                                  res.send({
                                                                                      message: "POST with body object"
                                                                                  })
                                                                             \mathbf{1}else if (code == 5) {
                                                                                  res.status(401).send({
                                                                                      message: "unauthorized: " + code
                                                                                  })
                                                                              }
                                                                              else {
                                                                                  res.status(400).send()
                                                                              }
                                                                         })
```